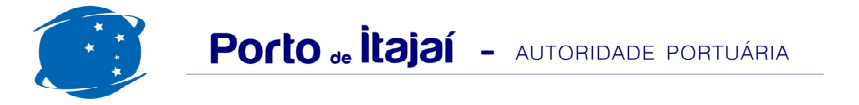

## TROCADEIRO - AGOSTO - 2016

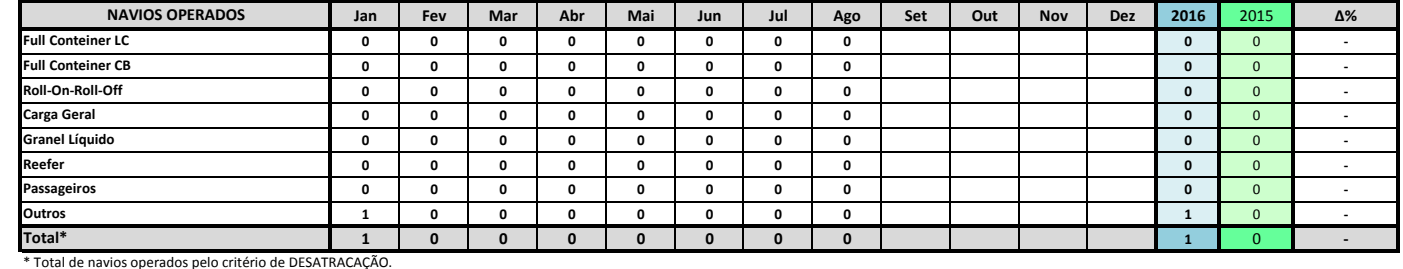

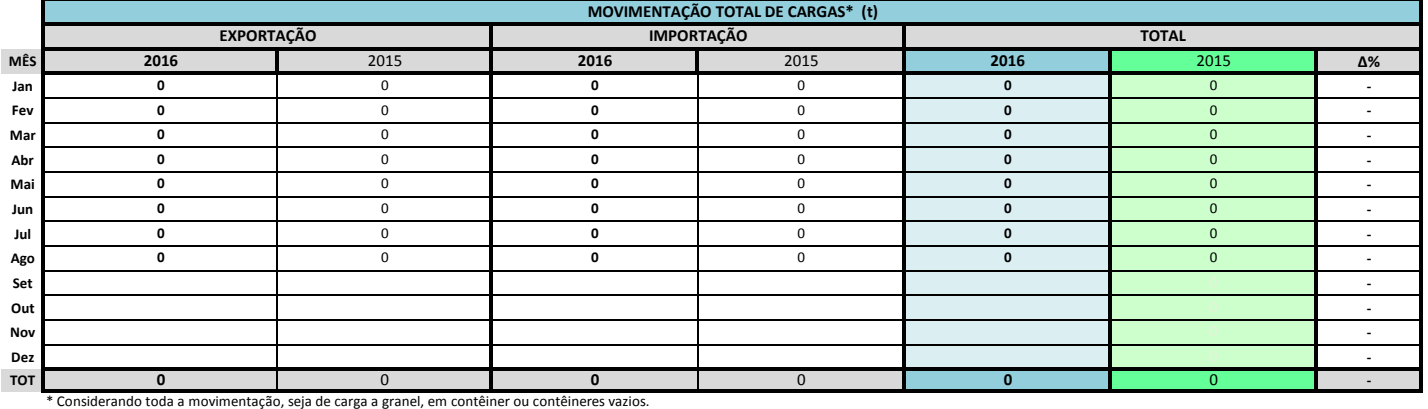

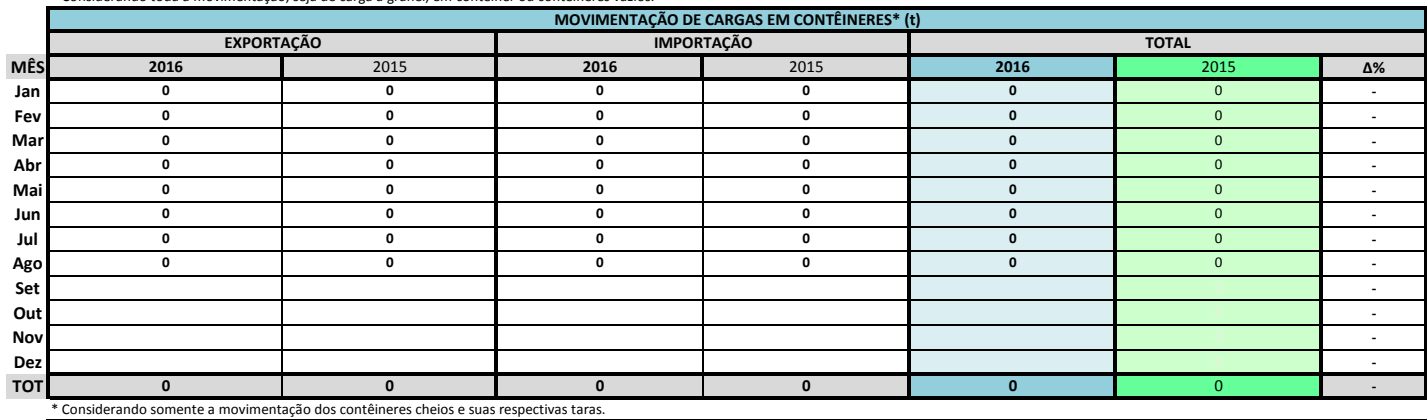

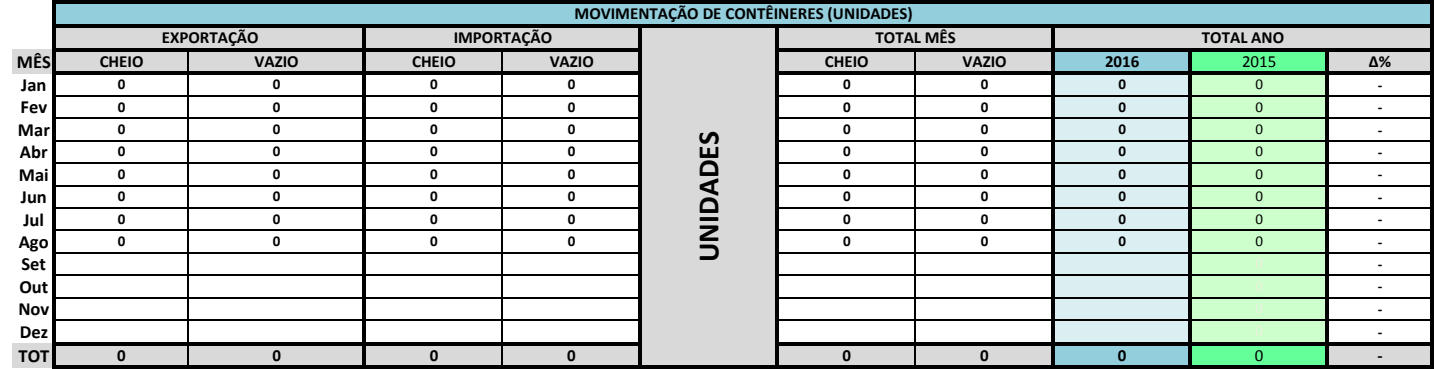

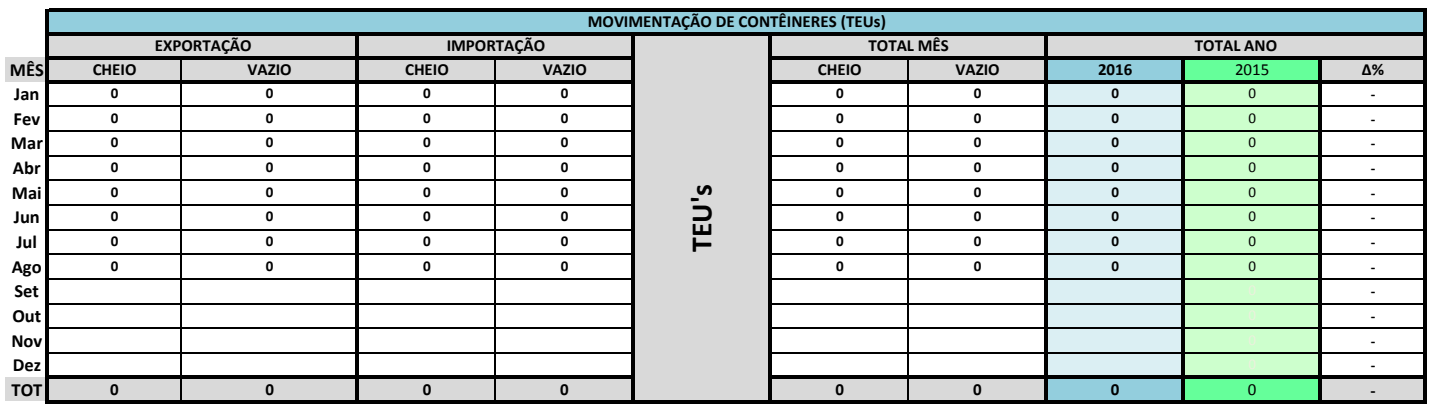

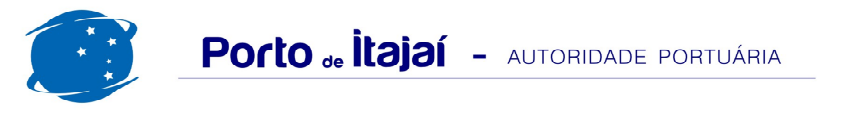

## TROCADEIRO - AGOSTO - 2016

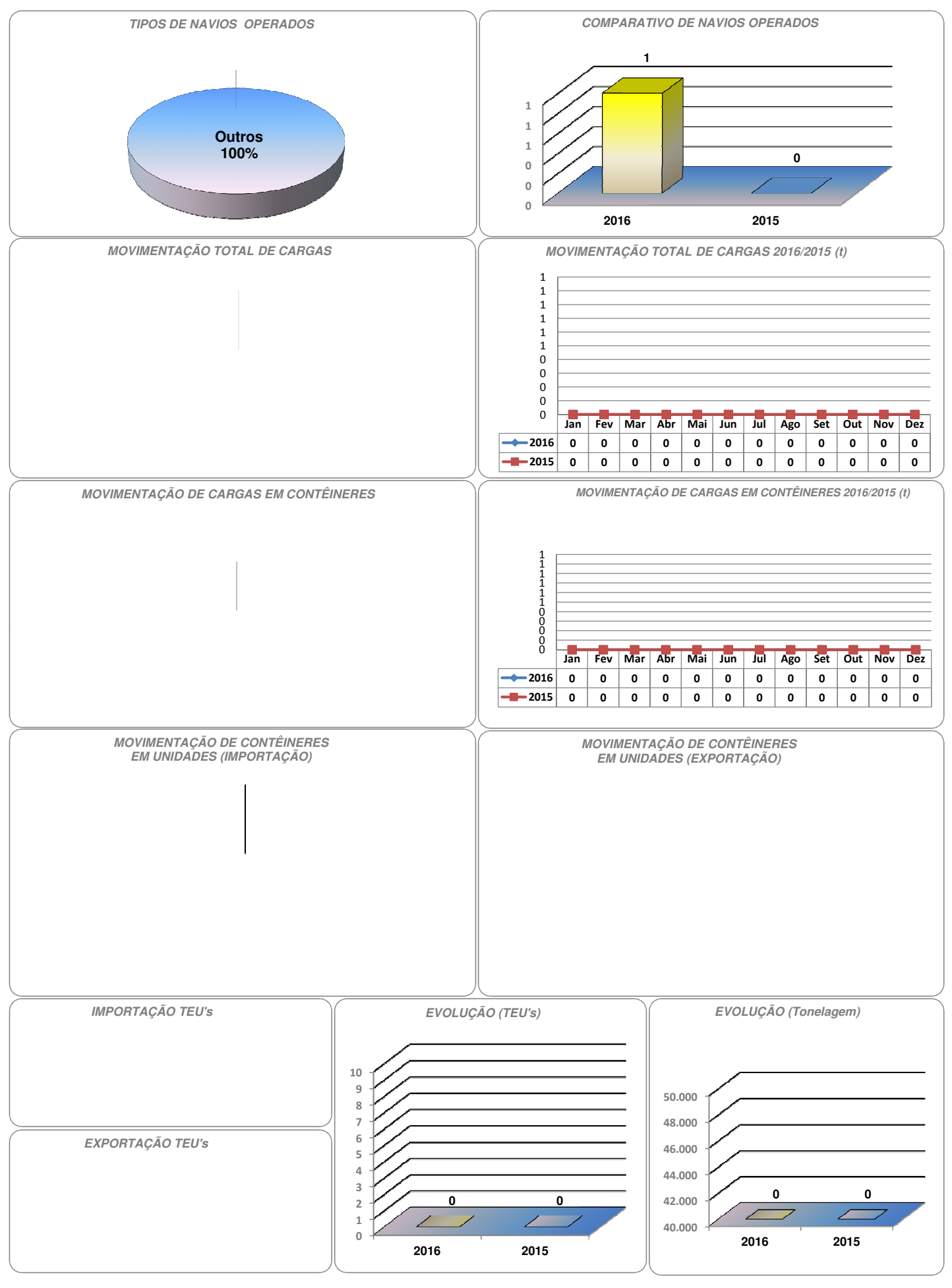